## **[Vision Datum](http://www.visiondatum.com/en/index.html) LEO Series Area Scan Cameras**

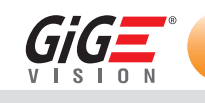

**LEO 25MG-5gm/gc/gNIR**

- 25MP @4.5 fps
- Adopts GigE interface and max. transmission distance of 100 meters without relay
- Compatible with GigE Vision Protocol, GenlCam Standard, and the third-party software based on these protocol and standard
- Support Windows、Linux
- Up to 128 MB local memory for burst transmission and retransmission

**Applied range** • Defect Detection • Surface Patch Detection • Visual Positioning • Size Measuring • QR Code Reading • VR/AR • Logistics

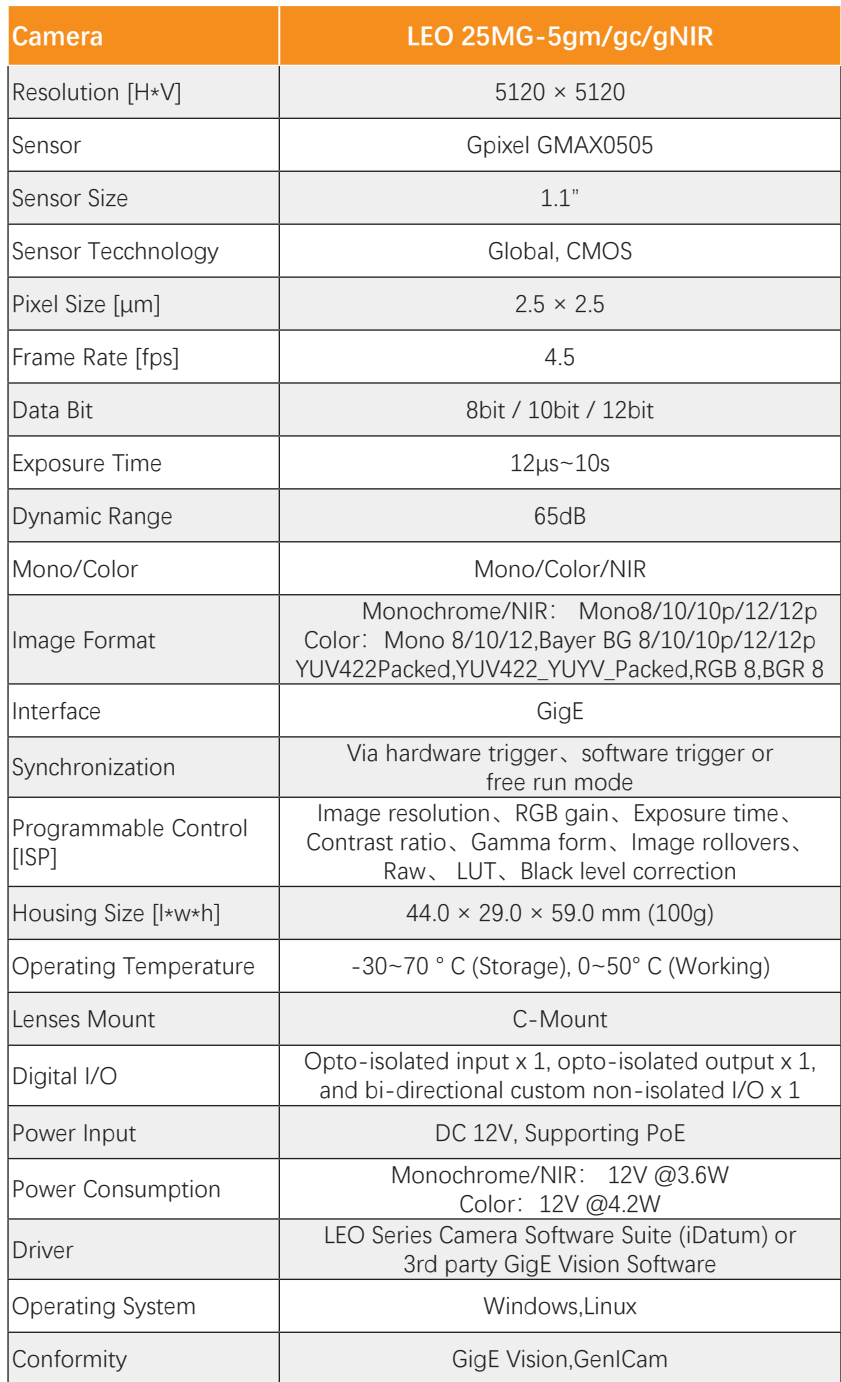

## **Spectral Response**

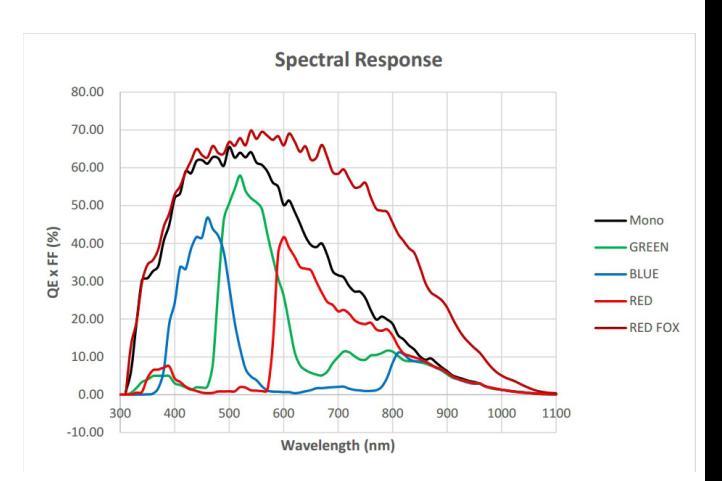

## **Dimensions**

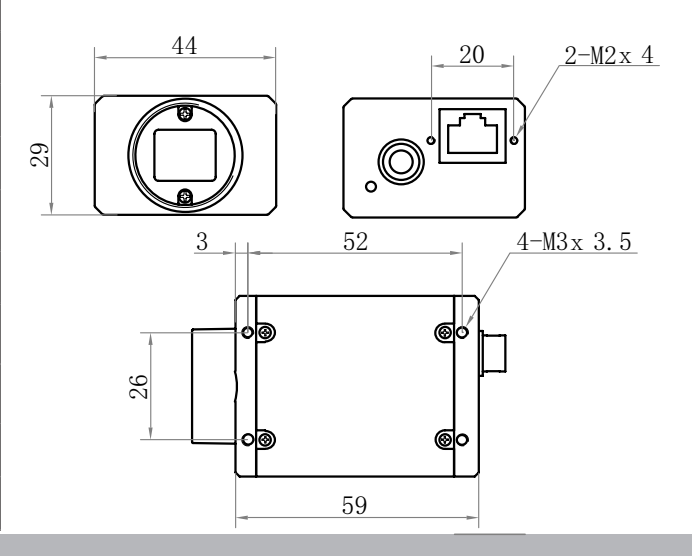

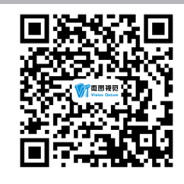

No.8, Xiyuan 9th Road West Lake District, Hangzhou 310030 China Tel: 86-571-86888309, 86-571-86888307 Web: www.visiondatum.com Email: market@visiondatum.com

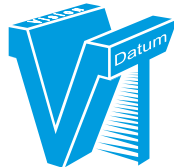

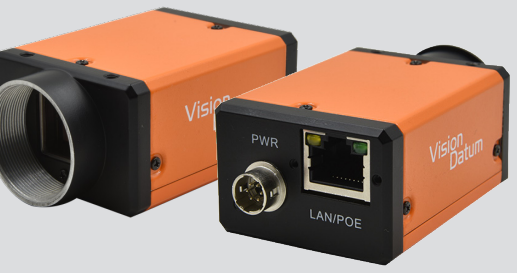